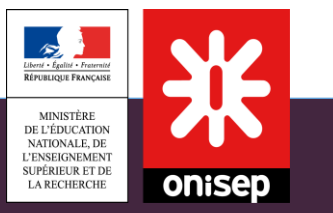

# Parcoursup:

## Procédure d'admission post-Bac

Lycée Béghin, 11 janvier 2022

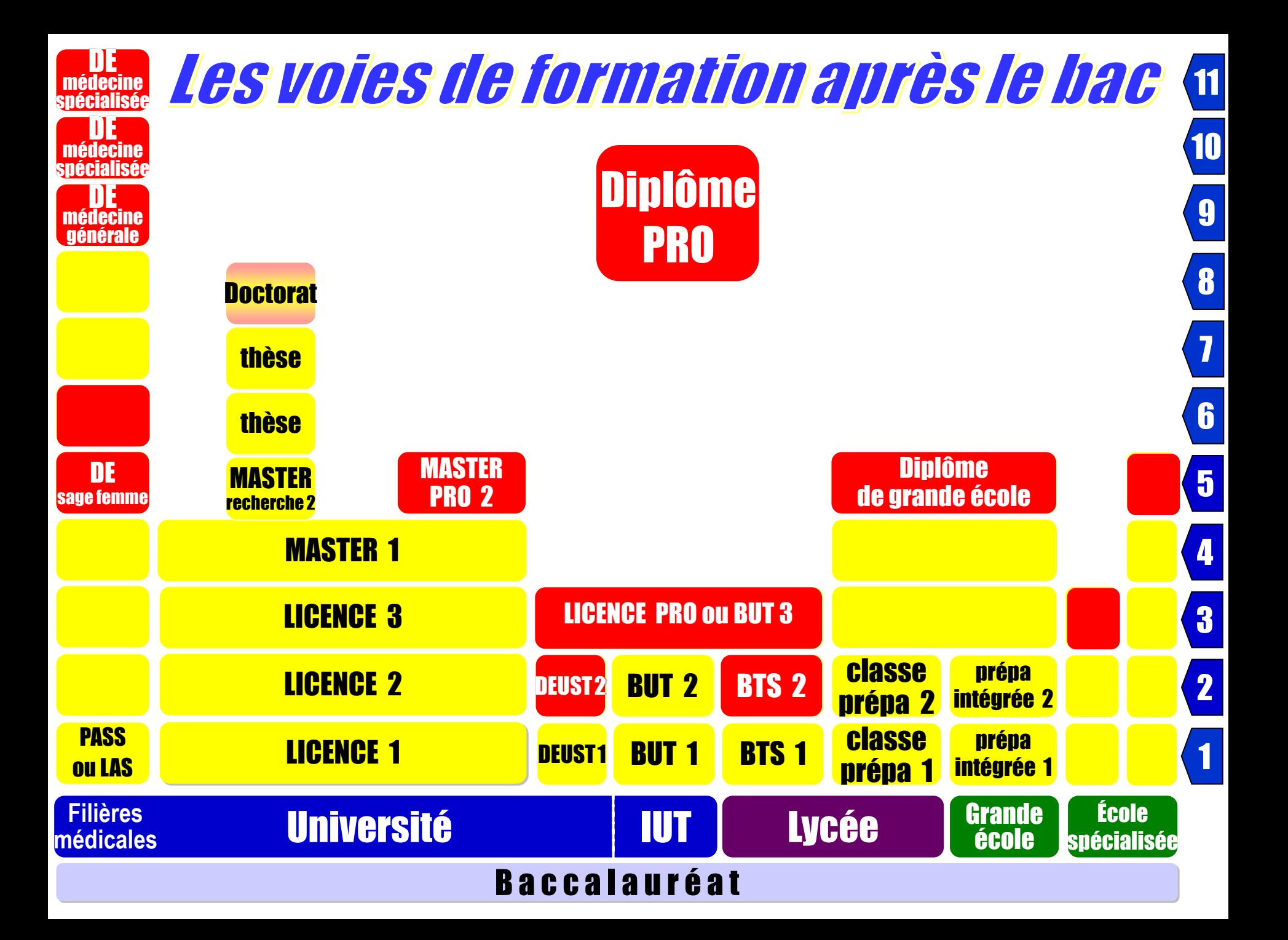

### Parcoursup

#### Le calendrier pour les candidats:

- 21 décembre: ouverture de la plateforme (mise à jour du moteur de recherche des formations)
- Du 20 janvier au 29 mars: saisie des vœux
- 7 avril: date limite de confirmation des vœux
- A partir du 2 juin: réponses des établissements demandés
- 23 juin: début de la procédure complémentaire
- Rentrée 2022: tous les bacheliers ont eu au moins une proposition d'admission

# A partir du 21 décembre

#### **Affichage des informations sur les formations proposées dans Parcoursup:**

- Contenu et organisation des enseignements
- Attendus de la formation
- Eléments pris en compte pour l'examen d'un vœu
- Dates des journées portes ouvertes ou des journées d'immersion
- Contact d'un responsable pédagogique
- Nombre de places proposées en 2022
- Nombre de candidats et nombre d'admis en 2021
- Taux de passage en 2<sup>ème</sup> année et de réussite selon le bac, des débouchés et des taux d'insertion professionnelle (quand ces données sont disponibles)

## Parcoursup: étape 1

A partir du 20 janvier: Les vœux formulés par les lycéens

- Avant le 29 mars: saisie des vœux
- Avant le 7 avril: confirmation des vœux

# A partir du 20 janvier

• Inscription sur la plateforme [www.parcoursup.fr](http://www.parcoursup.fr/) avec une adresse mail valide et régulièrement consultée

(Contact : possibilité d'envoyer un message au service académique d'information et d'orientation, lequel répond aux questions des élèves qui rencontrent des difficultés techniques pendant leur session.)

- L'application Parcoursup:
	- > pour recevoir sur son portable toutes les notifications et alertes durant la procédure

> en version Android > Google play et iOS

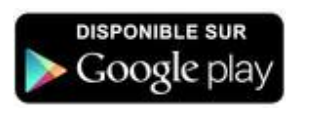

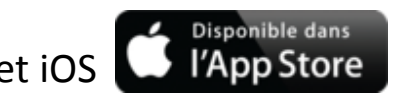

#### **Les vœux:**

• Un vœu est une candidature pour une formation dans un établissement.

(Formations sélectives et non sélectives,

dans l'académie ou en-dehors.)

- De 1 à 10 vœux sous statut scolaire
- + de 1 à 10 vœux sous statut d'apprenti.
- Les vœux ne sont pas ordonnés.

(Rubrique « Ma préférence »: Les candidats devront décrire en quelques lignes les formations qui ont leur préférence parmi les vœux exprimés : ces précisions ne sont pas transmises aux établissements mais peuvent être utiles pour la commission d'accès à l'enseignement supérieur.)

#### **Pour certaines formations, le lycéen peut faire des vœux multiples :**

- Un vœu multiple est un vœu composé de plusieurs sous-vœux.
- Un sous-vœu correspond à une formation dans un établissement donné.
- 10 sous-vœux maximum pour 1 vœu multiple.
- Les sous-vœux ne sont pas ordonnés.
- Un vœu multiple compte pour un seul vœu parmi les 10 possibles.

#### **Au total, le lycéen peut formuler :**

- De 1 à 10 vœux (qu'il s'agisse de vœux multiples ou non)
- 20 sous-vœux maximum pour l'ensemble des vœux multiples de BTS, BUT, CPGE, DCG et DNMADE

#### **Les vœux multiples:**

#### **pour les BTS et BUT:**

- Ils sont regroupés par spécialité à l'échelle nationale (exemple de vœu multiple: BTS Métiers de la chimie).
- Chaque établissement proposant une même spécialité correspond à un sousvœu d'un vœu multiple.
- Pour demander une spécialité de BTS ou BUT, le lycéen formule un vœu multiple et peut choisir jusqu'à 10 sous-vœux maximum.

**Exemple : Arnaud demande le BTS « Métiers de la chimie » dans 7 établissements** 

 $\rightarrow$  Dans le décompte total d'Arnaud, ces demandes comptent pour 1 vœu et 7 sous-vœux quelle que soit leur localisation

#### **Les vœux multiples:**

#### **pour les CPGE :**

- Elles sont regroupées par voie à l'échelle nationale (exemple de vœu multiple : CPGE voie MPSI).
- Chaque établissement proposant une même voie de CPGE correspond à un sous-vœu d'un vœu multiple.
- Pour demander une voie de CPGE, le lycéen formule un vœu multiple et peut choisir jusqu'à 10 sous-vœux maximum.
- Une demande de CPGE d'un même établissement avec ET sans internat compte pour un seul sous-vœu.

**Exemple : Chloé demande la CPGE « MPSI » dans les établissements suivants:**

- Lycée A à Paris sans internat
- Lycée B à Paris sans internat
- Lycée C à Marseille avec internat et sans internat

 $\rightarrow$  Dans le décompte total de Chloé, ces demandes comptent pour 1 vœu et 3 sous-vœux quelle que soit leur localisation

#### **Les vœux multiples:**

#### **Pour les écoles d'ingénieurs, les écoles de commerce, les EFTS et les IFSI :**

- Elles peuvent se regrouper par réseaux d'établissements pour recruter leurs futurs étudiants à partir d'un concours commun.
- Le lycéen qui demande ce type d'écoles formule un vœu multiple.
- Chaque école du réseau correspond à un sous-vœu.
- Le nombre de sous-vœux n'est pas limité.

• Une demande d'admission dans un réseau d'écoles regroupées compte pour un vœu Les sous-vœux portant sur les écoles choisies ne sont pas comptés dans le nombre maximum de sous-vœux autorisé

### **Les vœux:**

#### **spécificité de la césure:**

Un lycéen peut demander une césure directement après le bac : possibilité de suspendre temporairement une formation afin d'acquérir une expérience utile pour sa formation ou favoriser son projet

- La durée d'une césure peut varier d'un semestre universitaire à une année universitaire
- la demande de césure est faite lors de la saisie des vœux sur Parcoursup
- l'information est portée à la connaissance de l'établissement au moment de l'inscription administrative
- la césure n'est pas accordée de droit et un entretien peut être organisé avant décision et signature d'une convention entre le candidat et l'établissement
- le lycéen est bien inscrit dans la formation qui l'a accepté et bénéficie du statut étudiant pendant toute la période de césure
- il a un droit de réintégration ou de réinscription à l'issue de la césure

## Avant le 7 avril

#### **Confirmation des vœux**

#### **Pour que les vœux saisis deviennent définitifs sur Parcoursup, les lycéens doivent :**

- compléter leur dossier pour chaque vœu : saisie du projet de formation motivé, document(s) à joindre via la plateforme
- confirmer leurs vœux
- si un vœu n'est pas confirmé après le 7 avril, le vœu est supprimé

#### Rappel : impossible de saisir de nouveaux vœux après le 29 mars

## Parcoursup: étape 2

# Avril - mai: Examen des candidatures par les établissements demandés

#### **Les dossiers sont classés par les établissements d'enseignement supérieur**

- la fiche Avenir renseignée par le lycée (résultats, positionnement et appréciation dans chaque matière, éléments d'appréciation du professeur principal et avis du chef d'établissement)
- le « projet de formation motivé » par l'élève: obligatoirement rédigé pour chacun des vœux
- les bulletins de 1ère et terminale
- facultatif: la rubrique « activités et centres d'intérêt »

#### **Pour l'admission dans les formations non sélectives (licences):**

- La règle : un lycéen peut accéder à la licence de son choix à l'université dans la limite des places disponibles.
- L'université peut accepter des candidats hors académie mais un pourcentage maximum de candidats hors secteur sera fixé par le recteur pour chaque licence.
- L'université peut proposer au lycéen un parcours de formation personnalisé (stage de remise à niveau, cursus adapté…) pour consolider son profil et favoriser sa réussite.
- Les dossiers des lycéens seront ordonnés au regard de leur adéquation avec la formation demandée. Cet ordre sera pris en compte par la plateforme si le nombre de vœux reçus est supérieur au nombre de places disponibles.

#### **Décisions prises par les établissements: Pour une formation non sélective:**

L'établissement décide

 $\triangleright$  OUI (proposition d'admission)

ou

#### $\triangleright$  OUI-SI (proposition d'admission)

Le lycéen devra accepter un parcours adapté (année de remise à niveau, cours supplémentaires la 1ère année…).

#### **Pour l'admission dans les formations sélectives (CPGE, BTS, BUT, écoles…) :**

- Admission sur dossier ou par concours des lycéens de toutes les académies.
- Spécificités pour l'accès des bacheliers professionnels / technologiques en BTS / BUT :
- un nombre de places en BTS est réservé aux bacheliers professionnels
- (plusieurs académies mettent en place un dispositif d'accès prioritaire des bacheliers professionnels en BTS)
- un nombre de places en BUT est réservé aux bacheliers technologiques

#### **Décisions prises par les établissements: Pour une formation sélective:**

L'établissement décide

 $\triangleright$  OUI (proposition d'admission)

ou

 $\triangleright$  NON

## Parcoursup: étape 3

Du 2 juin au 15 juillet: Réponses des établissements demandés aux lycéens et réponses des lycéens aux propositions d'admission

#### **Le lycéen prend connaissance des décisions des établissements pour chaque vœu et reçoit des propositions**

- Quand une proposition arrive, une alerte est envoyée :
	- sur son portable via l'application Parcoursup préalablement téléchargée
	- dans sa messagerie personnelle (rappel : une adresse mail valide et régulièrement consultée est demandée au moment de l'inscription sur la plateforme Parcoursup)
	- dans la messagerie intégrée à Parcoursup
	- (Les parents et les professeurs principaux sont systématiquement prévenus lorsqu'ils ont renseigné leur adresse mail.)

#### **Réponses affichées:**

#### **Pour une formation non sélective:**

Le lycéen voit la réponse

 $\triangleright$  OUI (proposition d'admission)

ou

**▶ OUI-SI** (proposition d'admission)

ou

#### $\triangleright$  En attente

(la plateforme fait parvenir cette réponse aux candidats ordonnés au-delà de la capacité d'accueil)

#### **Réponses affichées:**

#### **Pour une formation sélective:**

Le lycéen voit la réponse

 $\triangleright$  OUI (proposition d'admission)

ou

 $\triangleright$  En attente

ou

 $>$  NON

#### **Réponses affichées:**

#### **Pour une formation en apprentissage:**

Le lycéen voit la réponse

#### Retenu sous réserve de contrat

Cette réponse n'est pas une proposition d'admission. Ce n'est que lorsque l'établissement saisit le contrat d'apprentissage sur Parcoursup que le candidat reçoit la proposition OUI (proposition d'admission).

ou

#### $\triangleright$  En attente

ou

 $\triangleright$  NON

#### **Cas de figures possibles au 2 juin:**

- **Le lycéen reçoit une seule proposition d'admission (« oui » ou « oui-si »):**
- il accepte la proposition (ou y renonce)
- s'il le souhaite, ses autres vœux en attente sont maintenus: il l'indique sur Parcoursup
- **Le lycéen reçoit plusieurs propositions d'admission (« oui » ou « oui-si »):**
- I il doit accepter une seule proposition parmi celles-ci et renoncer aux autres propositions d'admission qu'il a reçues
- s'il le souhaite, ses autres vœux en attente sont maintenus: il l'indique sur Parcoursup
- **Le lycéen ne reçoit que des réponses « en attente » :**
- il attend que des places se libèrent, grâce aux désistements des autres candidats
- **Le lycéen ne reçoit que des réponses négatives** (s'il n'a formulé que des vœux de formations sélectives)
- il pourra participer à la procédure complémentaire

#### **Lorsque le lycéen reçoit une proposition d'admission, il doit répondre à cette proposition:**

**Pour chacun des vœux pour lesquels il a reçu un « OUI » ou un « OUI-SI »** :

- **il peut répondre « OUI, j'accepte la proposition d'admission »**
- S'il le souhaite, il peut conserver un ou plusieurs vœux en attente. Il doit alors l'indiquer clairement pour chacun d'entre eux, faute de quoi tous ses vœux en attente sont supprimés instantanément.
- Conséquences de l'acceptation d'une proposition d'admission :
	- $\checkmark$  les autres propositions d'admission qui lui ont été faites sont supprimées instantanément, à l'exception des vœux en attente pour lesquels il indique vouloir encore concourir
	- $\checkmark$  sa place dans la formation visée lui est définitivement attribuée (sauf s'il y renonce ultérieurement) et il doit procéder à son inscription administrative
- **il peut répondre « NON, je renonce à la proposition d'admission »**

Conséquence : cette action supprime instantanément la proposition d'admission à laquelle il a renoncé. La place est libérée pour un autre lycéen.

**ATTENTION: Si le lycéen reçoit plusieurs OUI ou OUI-SI, il ne peut en accepter qu'un seul.**

#### **Le délai pour accepter une proposition d'admission (ou y renoncer) est de :**

- **5 jours, pour une proposition reçue le 2 juin, soit jusqu'au 7 juin**
- **4 jours, pour une proposition reçue le 3 juin, soit jusqu'au 7 juin**
- **2 jours, pour une proposition reçue à partir du 4 juin**

- **Faute de réponse dans le délai prévu : les propositions d'admission seront supprimées**

### L'exemple de Charlotte, élève de terminale

#### **Charlotte a fait 8 vœux, tous confirmés. Le 2 juin, elle prend connaissance des décisions des établissements**

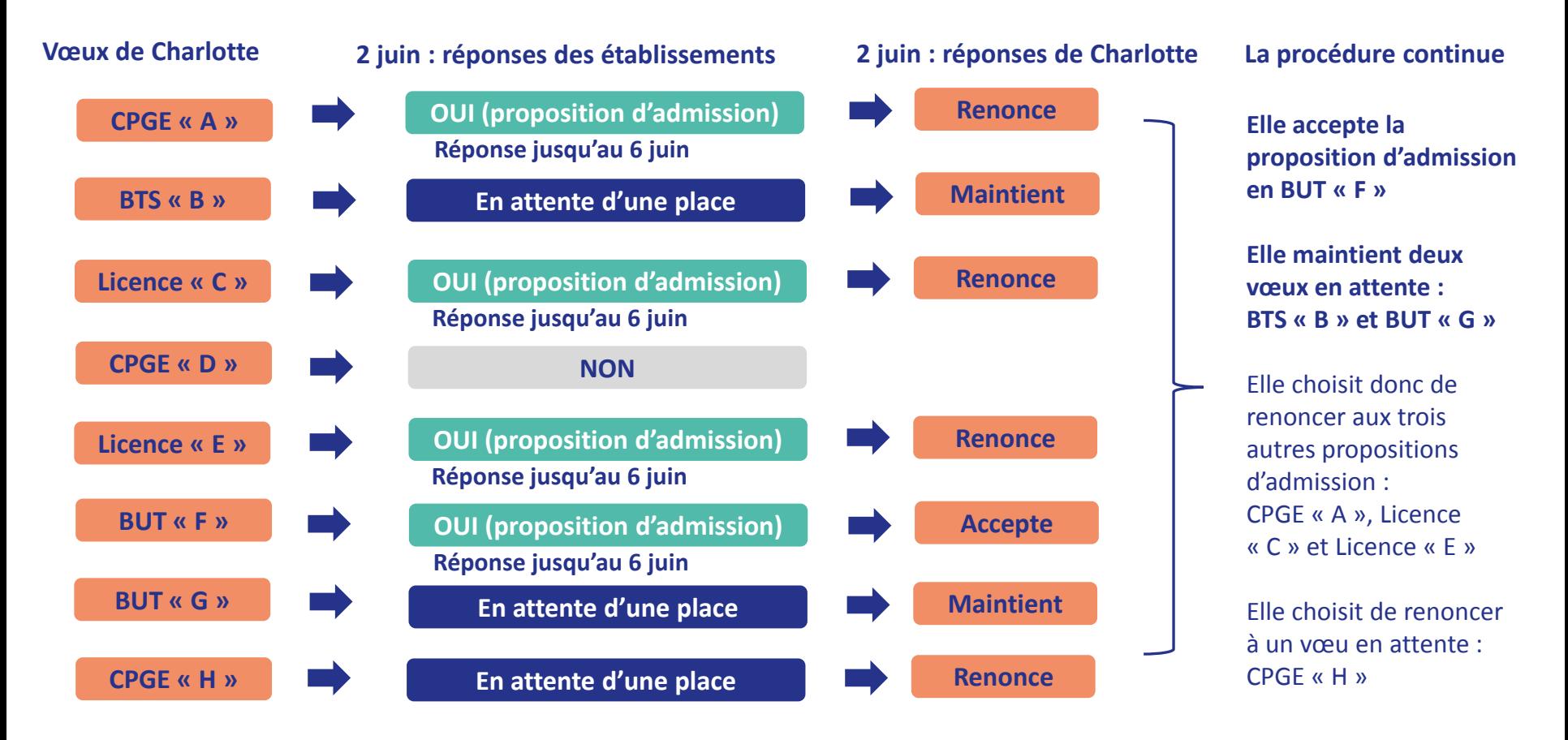

### L'exemple de Charlotte, élève de terminale

#### **Le 8 juin, Charlotte reçoit une nouvelle proposition d'admission pour le BUT « G », vœu maintenu en attente :**

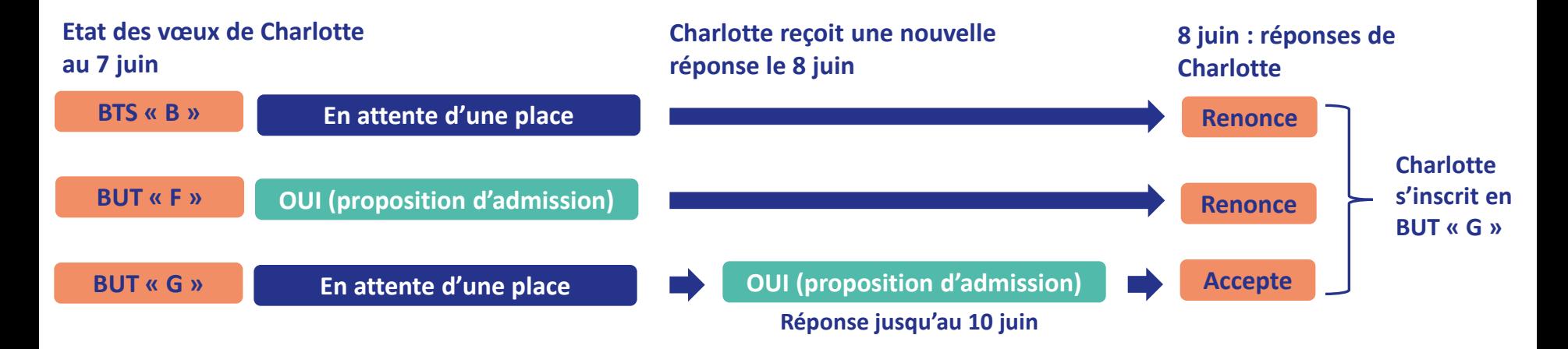

- Charlotte accepte la proposition d'admission au BUT « G ».
- Elle renonce donc au BUT « F » qu'elle avait précédemment accepté et renonce aussi à son vœu de BTS « B » en attente car il l'intéresse moins que le BUT « G » qu'elle vient d'accepter.
- Il ne lui reste plus qu'à s'inscrire administrativement au BUT « G » une fois les résultats du bac connus.

## A partir du 2 juin

### Répondeur automatique:

Possibilité d'activer l'option facultative « répondeur automatique »:

- Permet d'organiser tous les vœux en attente par ordre de préférence.
- Le répondeur répondra à la place du candidat, si une proposition d'admission est faite.

### Point d'étape:

Les candidats qui ont conservé des vœux en attente doivent confirmer ceux qui les intéressent toujours.

En l'absence de réponse, les vœux en attente seront abandonnés.

## A partir du 6 juillet

**Après avoir accepté la proposition d'admission de son choix, le lycéen doit effectuer son inscription administrative dans l'établissement qu'il va intégrer.**

#### **Ces formalités sont propres à chaque établissement :**

**suivre les modalités d'inscription indiquées sur Parcoursup ou à défaut, contacter directement l'établissement d'accueil.**

#### **Si le lycéen s'inscrit dans un établissement hors Parcoursup, il doit démissionner de la procédure Parcoursup.**

Attention : respecter impérativement les dates limites d'inscription Ne pas hésiter à contacter l'établissement pour toute question

## Parcoursup: étape 4

Du 23 juin au 16 septembre: Procédure complémentaire

# La procédure complémentaire

• Possibilité de formuler de nouveaux vœux (le candidat ne peut pas demander des formations sur lesquelles il a été refusé précédemment) sur les places vacantes.

• Après les résultats du Bac: la commission d'accès à l'enseignement supérieur fait des propositions de formation aux bacheliers qui n'ont obtenu aucune proposition.

### Merci de votre attention

Alexandra Rigollet-Boulongeot Psychologue de L'Education Nationale, Conseil en Orientation

CIO de Voiron

765 route du Guillon 38500 Coublevie 04 76 05 30 63

Le CIO est ouvert tous les jours de la semaine, de 9h à 12h et 13h à 17h, également pendant les vacances scolaires.